<< PowerMILL 10.0

 $<<$  PowerMILL 10.0

- 13 ISBN 9787121160974
- 10 ISBN 7121160978

出版时间:2012-4

页数:526

PDF

更多资源请访问:http://www.tushu007.com

, tushu007.com

#### $<<$  PowerMILL  $100$   $>>$

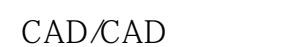

 $\frac{d}{dx}$ 

 $\begin{tabular}{ll} \textbf{PowerMILL} & \textbf{100} & \textbf{PowerMILL} \\ \textbf{PowerMILL} & \textbf{100} & \textbf{100} \\ \textbf{NewMILL} & \textbf{100} & \textbf{100} \\ \textbf{NewMILL} & \textbf{100} & \textbf{100} \\ \textbf{NewMILL} & \textbf{100} & \textbf{100} \\ \textbf{NewMILL} & \textbf{100} & \textbf{100} \\ \textbf{NewMILL} & \textbf{100} & \textbf{100} \\ \textbf{NewMILL} & \textbf{100} & \textbf{10$ 

案例工作全过程示范,反映了CNC编程工程师真实工作过程。

PowerMlLL

PowerMILL

 $3D$ 

## $<<$  PowerMILL 10.0  $>>$

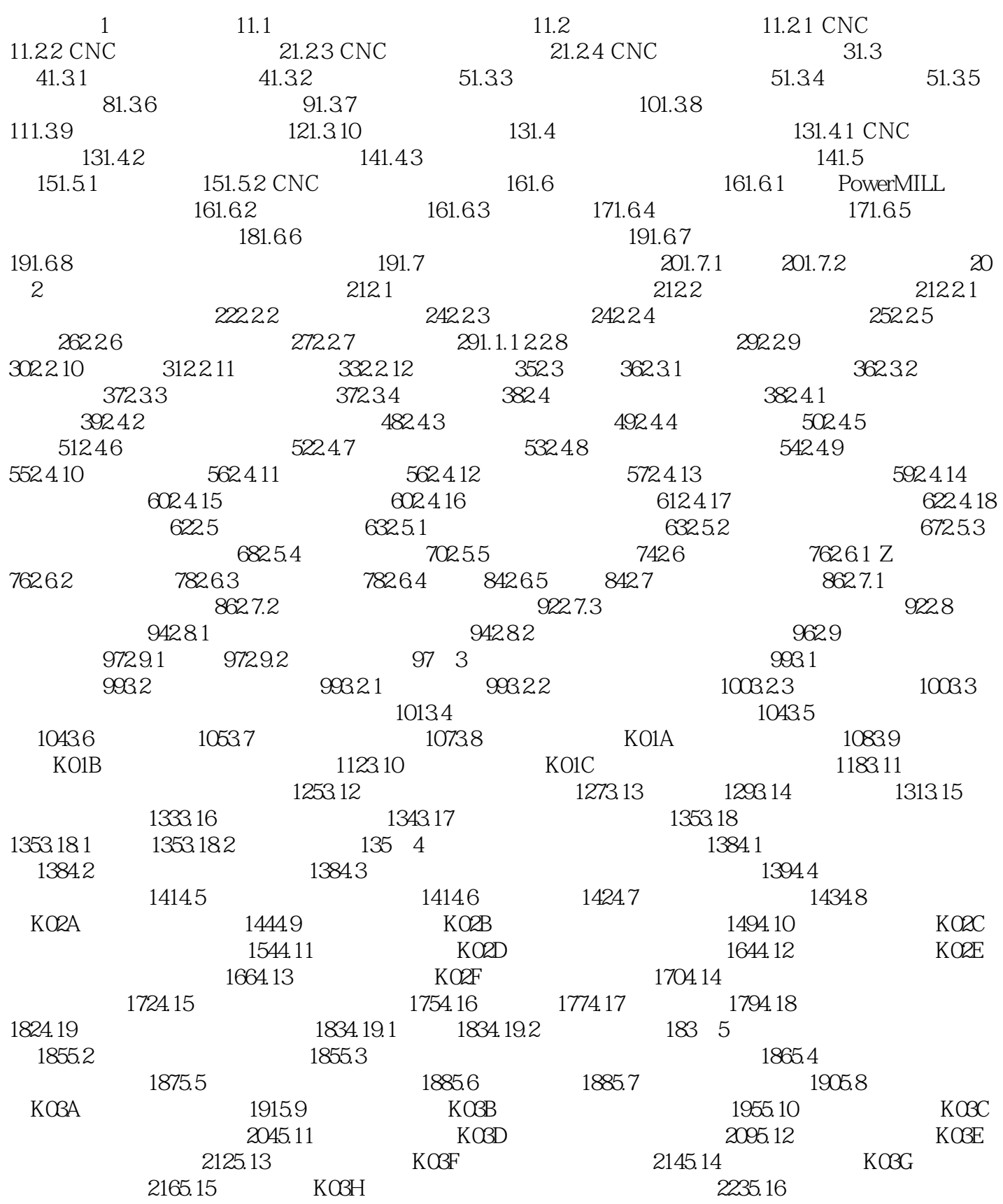

### $<<$  PowerMILL 10.0  $>>$

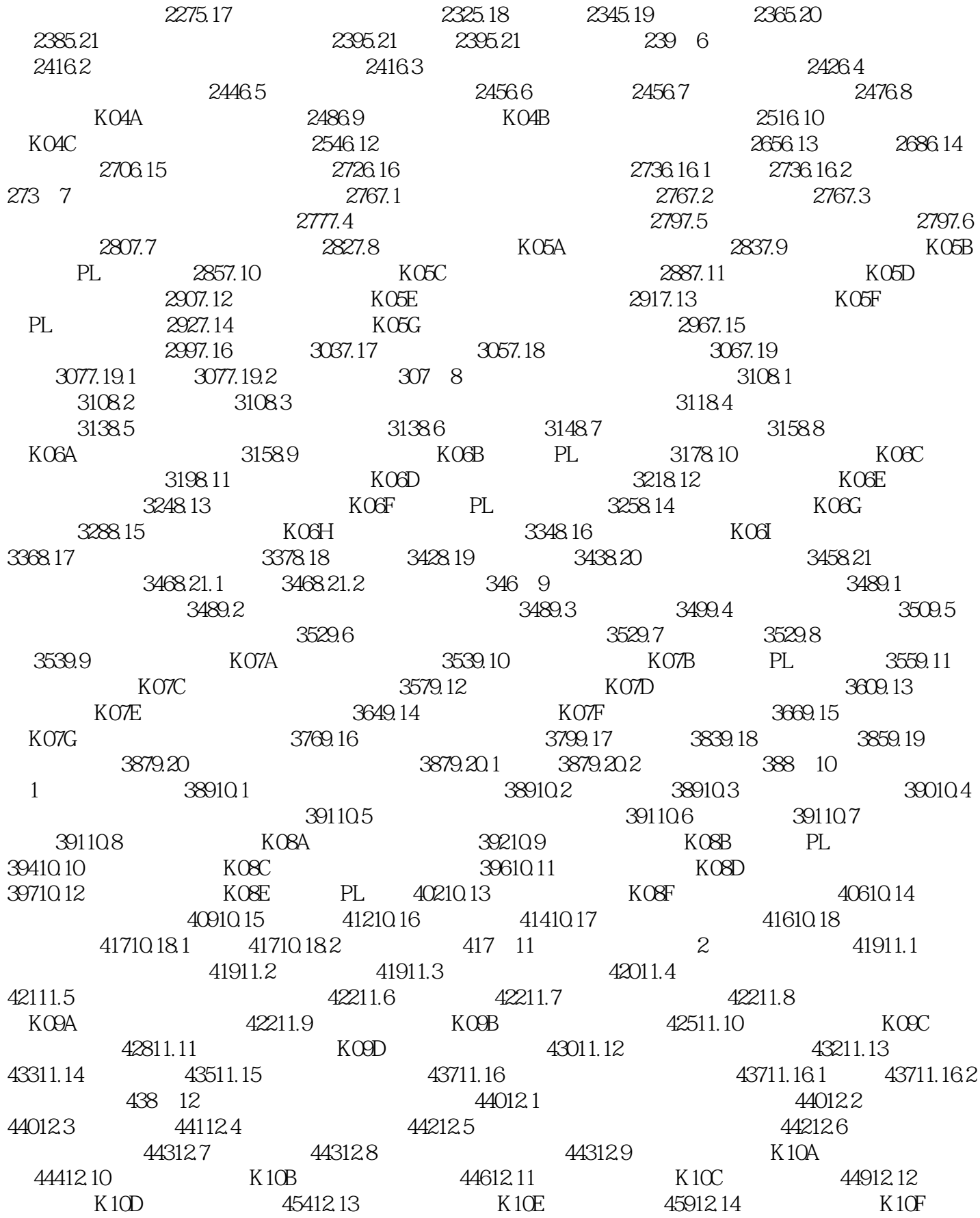

# $<<$  PowerMILL  $100$   $>>$

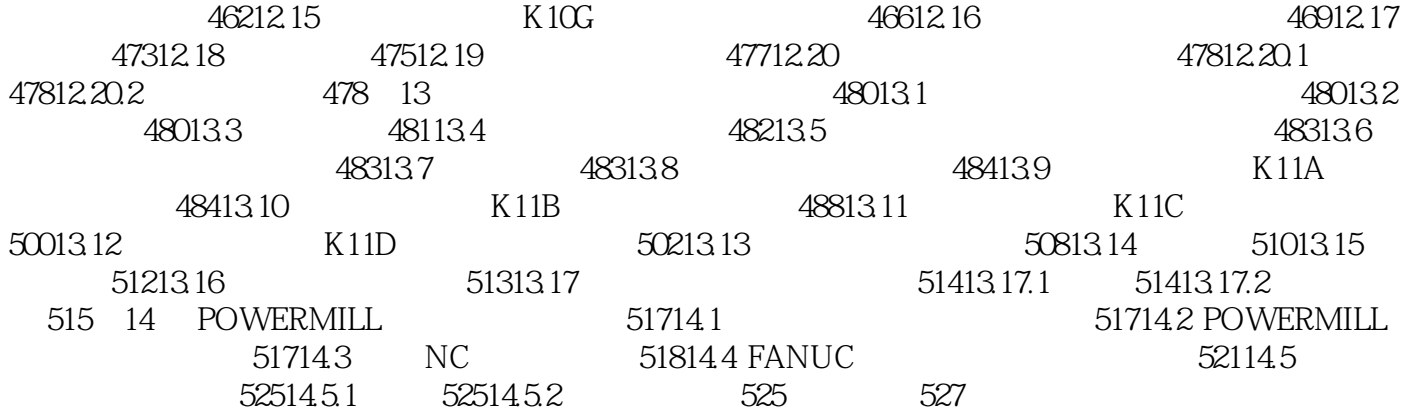

## <<PowerMILL 10.0 >>

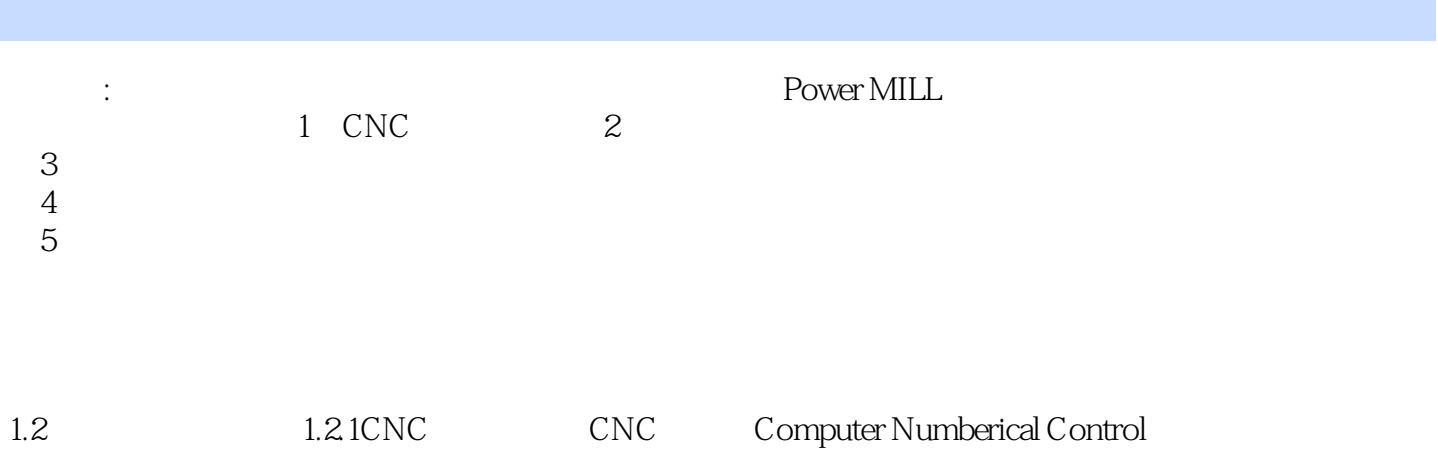

 $\mu$  and  $\mu$  and  $\mu$  and  $\mu$  and  $\mu$  and  $\mu$  and  $\mu$  and  $\mu$  and  $\mu$  and  $\mu$  and  $\mu$  and  $\mu$  and  $\mu$  and  $\mu$  and  $\mu$  and  $\mu$  and  $\mu$  and  $\mu$  and  $\mu$  and  $\mu$  and  $\mu$  and  $\mu$  and  $\mu$  and  $\mu$  and  $\mu$ 

### << PowerMILL 10.0

CAD/CAM :PowerMILL 10.0

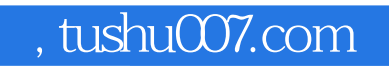

### <<PowerMILL 10.0 >>

本站所提供下载的PDF图书仅提供预览和简介,请支持正版图书。

更多资源请访问:http://www.tushu007.com